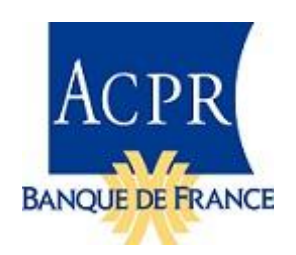

## **Exercice 2014 de préparation à Solvabilité II**

### **Foire aux questions sur l'exercice de remise d'états prudentiels Solvabilité II**

#### **Questions générales**

**I. Remplissage des états**

**Question : Peut-on renvoyer des états dans un autre format que celui mis en ligne par l'ACPR ?**

**Réponse :** Non, les états de l'exercice de préparation 2014 doivent être renvoyés dans le format mis en ligne par l'ACPR. Seul le fichier vide est à remplir et renvoyer. Le fichier avec formules et annexes est publié pour information, afin d'aider les organismes à remplir les états.

**Question : Dans quelle unité faut-il remplir les états (€, K€) ?**

**Réponse :** Les états Excel doivent être remplis en milliers d'euros (K€). En revanche, les instances XBRL doivent être envoyées en €.

**Question : Que faut-il indiquer dans les cellules qui ne concernent pas l'organisme (activité non pratiquée, etc.) ?**

**Réponse :** Lorsque l'organisme n'est pas concerné par certaines cellules, elles doivent être laissées vides. Un remplissage par des « 0 » signifie que l'organisme est bien concerné par une cellule, mais que la valeur à indiquer est nulle.

**Question : Faut-il remettre la liste des actifs (Asset D1 ou S.06.02.b) lorsque l'on remet ses données 2014 sous Excel ?** 

**Réponse :** Non, l'état Asset D1 (ou S.06.02.b dans la nouvelle classification de l'EIOPA) n'est pas demandé sous Excel. Seuls les organismes utilisant XBRL pour l'exercice de préparation 2014 doivent le remettre.

**Question : Nous constatons des écarts dans les assertions (ou contrôles) entre la taxonomie (utilisée pour la remise XBRL) et les orientations EIOPA. Quel document faut-il suivre ?**

**Réponse :** Des écarts ont été constatés entre la taxonomie et les orientations EIOPA sur la préparation à Solvabilité II. Vous devez suivre les [orientations EIOPA.](https://eiopa.europa.eu/publications/eiopa-guidelines-new/guidelines-on-submission-of-information-to-national-competent-authorities/index.html) Les contrôles qui ressortiraient en erreur lors de l'envoi de vos données du fait de ces écarts seront désactivés par l'ACPR.

À noter : l'ACPR a publié une [série de réponses](http://acpr.banque-france.fr/fileadmin/user_upload/acp/Solvabilite-2/20140717_FAQ_exercice_XBRL_2014_ACPR_v1_0.pdf) aux questions propres à la remise XBRL.

### **II. Remplissage de l'annexe technique**

**Question : Dans l'onglet Non Vie, les profits futurs sur primes futures (cellules K21 – L37) doiventils être indiqués brut ou net de réassurance ?**

Réponse : Ces données sont à indiquer brutes de réassurance.

## **III. État SCR Risque de souscription en santé (SCR-B3D)**

**Question : Dans les orientations européennes publiées par l'EIOPA, nous avons détecté une erreur dans la description des formules A 26 et B26 :**

**Exemple de B26 : Les spécifications techniques de l'EIOPA indiquent B26 = SUM(C10, A17, D20, B25) - B27** 

**Nous aurions plutôt mis en œuvre la formule suivante : B26=SUM( C10, D20, B25) - B27 En effet, A17 est déjà inclus dans D20.**

**Le même raisonnement peut être appliqué à A26.**

**Réponse** : La formule que vous proposez est la bonne. Ces erreurs ont été corrigées dans les fichiers Excel publié sur le site de l'ACPR et que vous devez utiliser pour la remise Excel 2014. Cette erreur a également été identifiée par l'EIOPA dans sa [Foire aux questions.](https://eiopa.europa.eu/publications/eiopa-guidelines/qa-on-eiopa-guidelines/answers-to-questions-on-submission-of-information-to-ncas/index.html) Les formules seront corrigées dans les états définitifs.

# **IV. Traitement des fonds cantonnés**

**Question : en 2013, l'ACPR avait mis en ligne une notice complémentaire sur le traitement des fonds cantonnés. Celle-ci n'a pas été reconduite cette année. Comment faut-il traiter les fonds cantonnés dans le pilier 1 et dans les états de** *reporting* **?**

#### **Réponse :**

**La publication d'une nouvelle notice sur les fonds cantonnés ne semble pas justifiée cette année. En effet, les spécifications techniques EIOPA de cette année ont été renforcées et sont plus complètes que l'an passé :**

- sur l'exigence de calcul de SCR notionnels pour les fonds cantonnés matériels et le fonds général (SCR 10.5 et 10.6) ;
- sur le SCR de l'entité, correspondant à la somme des SCR notionnels pour les fonds cantonnés matériels et le fonds général sans effet de diversification en dehors des dispositions prévues dans l'article 304 (SCR 10.9) ;
- sur la technique pour obtenir, pour le SCR au niveau entité, la ventilation du SCR par module à partir des SCR notionnels (SCR 10.10).

Cette ventilation du SCR par module peut être effectuée en rapprochant le montant de SCR total (obtenu par somme des SCR notionnels totaux) et le montant de SCR qui serait obtenu en

considérant une diversification totale des fonds cantonnés (d'un point de vue pratique, un calcul agrégeant les SCR notionnels au niveau module ou sous module peut être effectué).

Un [fichier de calcul](http://acpr.banque-france.fr/fileadmin/user_upload/acp/Solvabilite-2/20140801_SCR_calculation_with_RFF_example.xlsx) est joint à titre d'exemple.

# **Sur la base de ces spécifications techniques, la déclinaison en termes de** *reporting* **est la suivante :**

*a minima*, les organisme s doivent remettre au niveau de l'entité l'état SCR de synthèse (SCR B2) en appliquant les calculs sous-jacents au niveau des fonds cantonnés puis en faisant l'agrégation au niveau de l'entité prévue dans les spécifications techniques (à noter : les états détaillés par module SCR B3A, B, C ; etc. n'ont pas de sens au niveau entité en cas de fonds cantonnés).

- de manière facultative, les organismes doivent remettre pour le fond général et pour les fonds cantonnés matériel l'état de synthèse SCR B2A et les états détaillés SCR B3A, B, C, etc.

À noter : pour les organismes remettant sous format XBRL, la remise sous format XBRL sera possible à partir de 2015 (dans l'attente, l'information peut être donnée dans la note méthodologique).

Pour les organismes remettant sous format EXCEL en 2014, la remise peut être effectuée sous ce format en ajoutant des onglets.

## **De la même manière que pour l'exercice 2013, des simplifications sont possibles**

Par simplification, dans le cadre de cet exercice, il est possible de ne pas tenir compte de l'existence de fonds cantonnés.

- L'état SCR de synthèse (SCR B2) est à renseigner au niveau de l'entité sans tenir compte de l'existence de fonds cantonnés (i.e sans calculs de SCR notionnels au niveau des fonds) ;

- dans ce cas, les états détaillés par module (SCR B3) sont à renseigner au niveau de l'entité sans tenir compte de l'existence de fonds cantonnés.

Ceci emporte des conséquences sur le renseignement de l'état Fonds Propres (OF B1Q) pour lequel l'ajustement des fonds propres sur fonds cantonnés devient non applicable.

Le recours à cette simplification devra figurer dans la note méthodologique à remettre en même temps que les états prudentiels.

Par ailleurs, cette simplification ne pourra plus être utilisée pour l'exercice préparatoire 2015, et ne sera pas admise sous Solvabilité II.